Праці Теріологічної школи. Випуск 10 (Моніторинг теріофауни) © Ю. Зізда, 2010

УДК 599.322.2:59.002

# **ПРИЖИТТЄВІ МЕТОДИ ДОСЛІДЖЕННЯ ЕКОЛОГІЇ ТВАРИН ТА ЇХ ЗНАЧЕННЯ У ДОСЛІДЖЕННЯХ НА ПРИКЛАДІ** *SCIURUS VULGARIS*

### **Юлія Зізда**

*Інститут екології Карпат НАН України, вул. Козельницька, 4; Львів, 79026, Україна Institute of Ecology of the Carpathians, NAS of Ukraine, 4 Kozelnytska str., Lviv, 79026, Ukraine E-mail: julcha@ua.fm* 

**Прижиттєві методи дослідження тварин на прикладі вивірки звичайної (***Sciurus vulgaris***). — Зізда Ю.** — Представлено огляд методик прижиттєвого дослідження тварин, які об'єднано у кілька логічних груп. Акцентовано увагу на методах, придатних для дослідження біології дендрофільних гризунів, зокрема вивірки звичайної. Групуючи різні підходи, можна отримати достатньо повну інформацію щодо поставленого питання, яке стосується біології чи екології виду. Перехід на прижиттєве вивчення тварин, збір даних за вище згаданими методиками потребує розробки еквівалентних показників до даних, отриманих за допомогою інших (не прижиттєвих) методів дослідження, з метою збереження їх інформативності і цінності.

Ключові слова: прижиттєве дослідження, ссавці, вивірка.

**The lifetime methods of study of animals on an example of** *Sciurus vulgaris***. — Zizda Yu. —** The review of techniques of lifetime study of animals are made. They make some groups. The accent on methods of study of biology of tree rodents, including squirrel was made, that is shown on examples. Having brought down in groups the different approaches we can to receive the complete enough information on a question, which concerns biology or ecology of a species. The transition to study only by lifetime methods causes to develop equivalent parameters to the data, which were received otherwise, that it is necessary to make for their safety.

Key words: lifetime investigations, mammals, squirrel.

### **Вступ**

З огляду на проблеми збереження видового різноманіття фауни і проблеми відновлення популяцій тих видів, що знаходяться на межі зникнення, важливими є вже розроблені заходи щодо охорони видів та їх біотопів (природно-заповідний фонд, законодавство, плани дій). Також потрібною є зміна методик вивчення вразливих видів, зокрема тих методик, що пов'язані з вилученням і вбивством тварин, на методики прижиттєвого їх дослідження, і розширення цих методик на ту частину фауни, яка поки що не потребує охорони (Загороднюк, 2003). Головна мета таких заходів — не лише бережливе ставлення до раритетної частини фауни, а й попередження зникання колись чисельних і поширених видів.

Вивчення тварин із застосуванням прижиттєвих методів є добре відомим за кордоном, і добре висвітлено як у спеціальних працях (Zawidska, 1958; Andren, Delin, 1994), так і у монографічних зведеннях європейських дослідників (The Atlas…, 1999; Noninvasive Survey Methods…, 2008 та ін.). В нашій країні також набуває поширення практика максимально широкого застосовування прижиттєвих методів дослідження тварин, зокрема при вивченні птахів (Атамась, 2002; Скільський з кол., 1998), великих хижих ссавців (Ружіленко, 2002; Жила, Шквиря, 2004; Шквиря, 2005), кажанів (Годлевська, 2001; Загороднюк та ін., 2002), дендрофільних (Зайцева, 2007 а, 2007 б; Зайцева, Дребет, 2007) і мишовидних гризунів (Загороднюк, 2002; Кондратенко, Форощук, 2006) тощо.

Завдяки дослідженням фауни прижиттєвими методами стає можливим вести моніторинг популяцій рідкісних видів тварин та максимально не втручатися в сферу існування фауни загалом, мінімізуючи вплив дослідників на популяції диких тварин.

Обговорення існуючих методів є важливим та актуальним і тому, що застосовуючи методи прижиттєвих досліджень з метою вивчення біології і екології видів, можна отримати такі ж достовірні й повні дані, як і при дослідженнях, які ведуть до загибелі об'єктів досліджень. У цій роботі, окрім загального огляду методів прижиттєвого дослідження тварин, детально проаналізовано підходи до вивчення біології та екології одного із представників дендрофільних гризунів — вивірки звичайної (*Sciurus vulgaris*) 1 .

### **Методики і методи в польових дослідженнях ссавців**

Під *методикою* розумітимемо суму технічних прийомів, направлених на вирішення тої чи іншої наукової проблеми. Характер методики змінюється залежно від того, яким шляхом або *методом* (підходом) планується виконати дослідження, якими є принципові позиції дослідника і поставлені перед ним задачі (Новиков, 1949). Не лише правильно підібраний метод, але і вірна методика визначають якість результату досліджень, тому, залежно від специфіки об'єкта, зважаючи на тип характерних для нього біотопів, площу індивідуальної ділянки, загальних особливостей переміщень виду тощо, методи і методики як прижиттєві, так і ті, за якими передбачається загибель об'єктів дослідження, варто модифіковувати. Прикладом цього є класифікація методів. Окрім загальноприйнятої класифікації методів з їх поділом на кількісні і якісні, абсолютні і відносні та ін., методи прижиттєвого дослідження тварин умовно можна поділити на декілька груп:

#### *1. Маршрутні методи*

Маршрутні методи (методи маршрутного обліку), пов'язані із обліками тварин на маршрутних стежках, стаціонарних або напівстаціонарних ділянках. У межах цієї групи можна виділити чотири підгрупи методів (Дулькейт, 1967; Руковский, 1988):

*а) сенсорні методи досліджень* — група маршрутних методів, основою яких є визначення видового складу та ведення кількісних обліків тварин на слух — пісні птахів, кажанів (Загороднюк, Годлевська, 2000) і зір — визначення видового складу водно-болотних птахів, середньо-розмірної групи ссавців, спостереження активності та елементів поведінки цих тварин (харчова, характер переміщень — наприклад вивірки). Застосовуючи сенсорні методи разом із нижче описаною їх підгрупою, для вивчення біології гризунів, можна отримати достатньо повну інформацію щодо поставленої проблеми.

*б) фотографії та відео.* Якісно етикетоване фото є таким самим науковим документом, як і запис у польовому щоденнику, карта чи колекційний екземпляр. У деяких випадках фотографія чи відео місцезнаходження тварини може замінити довгий його опис і дати при цьому значно ясніше уявлення того, про що йде мова (Новиков, 1949; Гащак, 2008).

*в) методи-експерименти*, коли потрібні стеження, організація засад, разом із застосуванням підманювання тварин на їжу, голос, де використовують не лише свист чи будь-який інший клик, але і спеціальні пищики, звуки яких схожі на голос зайця, на приклад, підманювання лисиць і козуль. Так, дятли у більшості випадків відгукуються на стукіт палицею по сухому дереву, те саме робить і вивірка. Деяких дрібних птахів і гризунів, серед останніх вовчки (Зайцева, 2007 в) і вивірки, можна приваблювати за допомогою штучних гніздівель дуплянок. Сюди належать і влаштування кормових столиків, наприклад для дрібних зимуючих птахів і копитних, що може дати значну кількість спостережень для вивчення екології виду. Безпосередньо на влаштуванні таких столиків засноване добування ведмедів, вовків та

 $\overline{\phantom{a}}$ 

<sup>&</sup>lt;sup>1</sup> Матеріали цієї праці доповідалися на 14 Теріологічній школі (Екополіс, 24-28.09.2007 р.) і частково представлено у працях конференції «Значення та перспективи стаціонарних досліджень для збереження біорізноманіття» (Львів-Пожижевська, 23–27 вересня, 2008 р.) (Зізда, 2008 б).

лисиць, зокрема з метою їх розселення. Також треба згадати про висадку захисних кущів, що робиться не в цілях експерименту, а для охорони (Новиков, 1949).

#### *2. Дистанційні методи*

Дистанційні методи включають прийоми, спрямовані на збір інформації щодо об'єкту досліджень шляхом анкетування, інтерв'ювання, опитування, аналізу літературних джерел, музейних колекцій, фотографії, відео-зйомка.

*а) методи вивчення тварин за слідами життєдіяльності*, які дозволяють вивчати за відбитками лап (*взимку на снігу, або в теплі сезони року на ґрунті)*, наявністю посліду, погризами, мітками території, рухові, житлові, харчові та ін. якості тварин (*протягом року*), зміни їх місцезнаходження у зимовий період часу, характер розміщення тварин за сезонами, розподіл індивідуальних ділянок, тип житла (гайно, нора, хатка, барлога), харчову (зимові запаси, місця годівлі, час годівлі і пошуку їжі, застосовуючи разом і візуальні методи) і статеву поведінки. У цій підгрупі методів варто згадати про пелетки хижих птахів (Атамась, 2002; Кондратенко та ін., 2001; Заїка, 2010), якщо об'єктами досліджень є дрібні ссавці, то за потреби можна визначити видовий склад цієї групи тварин, встановити домінантні види гризунів, їх відносну чисельність і зміни їх чисельності, у т.ч. сезонні, аналізувати географічний розподіл видів (Підоплічка, 1937; Кондратенко, Товпинец, 2001). Об'єктивність і можливість порівняння даних, отриманих цим методом, значно більша, ніж при кількісних обліках видів за норами, а часто навіть при ловах пастками (Формозов, 1937: цит. за Кучерук, 1952).

*б) методи прижиттєвих ловів, мічення тварин, відбір прижиттєвих генетичних проб.* У їх числі лови тварин, зокрема дрібних ссавців, живоловками, канавками із циліндрами, відрами (Кондратенко, Форощук, 2006) сітками, лови у западні, як для птахів і кажанів (Загороднюк та ін., 2002), різні засади, придатні у своїх модифікаціях для всіх груп тварин.

*Прижиттєві лови* дозволяють зібрати первинний матеріал, аналізу якого дозволяє визначати показник видового багатства досліджуваної групи тварин, вивчити розподіл видів по стаціях (Тимошенков, Кондратенко, 2006), їх сезонну та річну динаміку чисельності, географічну мінливість, мінливість забарвлення хутра тощо. При цьому отримані дані не є гіршими за якістю, ніж при ловах гризунів плашками. Детально такі методи описано у багатьох фауністичних (Формозов та ін., 1934; Руковский, 1988; Формозов, 1990; Карасева, Телицына, 1996) і монографічних роботах (Кирис, 1973; Загороднюк та ін., 2002; та ін.).

*Мічення тварин,* основна мета якого — вивчення їх міграцій, без прижиттєвих ловів є взагалі неможливими (Сокольский, Кудрявцева, 1980; Онуфреня та ін., 1983). Тут слід згадати кільцювання, широко поширене у вивченні перельотів птахів, розміщення колоній у просторі (Мартюшева, 2008), кажанів (Годлевська, 2001), гризунів, зокрема вивірок (Карасева та ін., 2008), а також мічення алюмінієвими вушними кнопками чи фарбою для отримання даних про переміщення гризунів (Кучерук, 1952; Богодяж, 1982; Карасева та ін., 2008) та ін.

*Генетичні дослідження*. Для проведення генетичних досліджень, в їх числі днк, хромосомний аналіз, чи аналіз окремих видів білків, застосовують також методи прижиттєвого для відбору проб. На приклад, з метою виявлення генетичного різноманіття вивірок звичайних використовують днк відбитки лап. Це метод забезпечує отримання достатньо хорошої ознаки для виявлення геномної мінливості. Аналізуючи ДНК, З. К. Девід-Грей з кол. оцінили рівень генетичного різноманіття двох британських поселень вивірок (David-Gray et al., 2006).

#### *3. Інші методи*

У дослідженні ссавців прижиттєвими методами неможливо обійтися без анкетування, інтерв'ювання, опитування, аналізу літературних джерел, музейних колекцій. Такі методи дозволяють доповнити інформацію про об'єкти досліджень, яку важка отримати при проведенні вище висвітлених методів прижиттєвого дослідження ссавців.

*Анкетні дані* можуть дати досить багато інформації щодо поширення виду на певній території, розподілу у просторі окремих його популяцій, наявності та розподілу поселень, разом із даними про їх кількість на певній території і. т. д., як і інтерв'ювання та опитування (Грищенко, 1997; Загороднюк, Кондратенко, 2002; Матвійчук, Серебряков, 2008).

Роблячи дослідження таким методом, треба також пам'ятати про недостовірність анкетної інформації, яку можуть спростувати два останні заходи. Для перевірки достовірності даних з анкет одне із запитань варто давати завідомо невірним.

Як підсумок варто згадати (зі слів Г. О. Новикова) про І. П. Павлова, який у своїх порадах науковим співробітникам писав, що, спостерігаючи і проводячи експерименти на пробних ділянках з приорітетом корму, необхідно зважати на всі факти, намагатися не зупинятися на них поверхово, робити акцент на природу їх походження, шукати закони, що управляють ними, тобто постійно шукати істину у порівнянні, без чого в польовій екології не мислиться майже ніякого екологічного дослідження. Шляхом подібних і багатьох інших співставлень яскраво виступають специфічні закономірності досліджуваної тварини чи життєвого процесу в даних умовах: захисні і кормові ресурси біотопів, їх мікроклімат, видовий склад фауни, кількісне співвідношення видів, густина популяції, динаміка чисельності, терміни розмноження, линьки і інших сезонних явищ (Новиков, 1949).

### **Порядок використання методик в теренових дослідженнях вивірок**

Найголовнішим і першочерговим після планування початкового етапу дослідження будь-якої із груп тварин у природі (великі хижі, середньо-розмірні ссавці, кажани, дендрофільні гризуни, чи дендрофільні ссавці загалом, дрібні ссавці, тощо), виступають дослідження за допомогою сенсорних методів: візуального спостереження та спостережень на слух, з метою підбору найбільш притаманних біотопів для існування того чи іншого виду (групи видів).

У випадку із *Sciurus vulgaris* (зокрема й різних кольорових форм цього виду), такі методи застосовують при проведенні наступних досліджень: визначення наявності виду у вибраних біотопах, присутність тут різних кольорових форм *S. vulgaris*, склад біотопу з точки зору кормової бази вивірок, просторове розміщення вивірок та їхніх гнізд на території, типи гнізд, харчову (місця годівлі, час годівлі і пошуку їжі) і статеву (період гону) поведінки та ін.

Разом із сенсорними методами досліджень — різновидом *методів маршрутного обліку*, важливо також для дослідження аутекологічних особливостей вивірки звичайної застосовувати *методи вивчення за слідами життєдіяльності* — за відбитками лап, наявністю посліду, погризами, мітками території — з метою дослідження їх рухових, житлових, харчових якостей, зміни їх місцезнаходження у різний період часу, характер розміщення за сезонами, розподіл індивідуальних ділянок, додатково харчову (зимові запаси, місця годівлі, час годівлі і пошуку їжі в зимовий період) поведінку.

Часто важливим є застосування *методів-експериментів*, зокрема для вивірок — підманювання тварин на їжу, голос (стукіт палицею по сухому дереву), штучні гніздівлі — шпаківні, кормові столики. *Методи прижиттєвих ловів —* живоловками дозволяють відловити тварин для відбору генетичних проб чи мічення вивірок. Потім, за потреби, використовуються методи *мічення тварин, відбір прижиттєвих генетичних*.

При дослідженні закономірностей просторового розподілу підвидів вивірки звичайної в часі, для прикладу, без *дистанційних методів* (анкетування, інтерв'ювання, опитування, аналізу літературних джерел, музейних колекцій) обійтися не можна. Фотографування і відео зйомка є невід'ємною компонентою при проведенні спостереження за цими тваринами на маршрутній ділянці. Те саме треба сказати про несвідомо створені людиною «антропогенні» пастки для тварин (Загороднюк, Зізда, 2004). Особини, що загинули таким чином, є цінним додатковим матеріалом (Загороднюк, 2006).

У будь-якому випадку методи прижиттєвих досліджень будь-яких тварин, в тому числі і дендрофільних гризунів, мають бути орієнтовані на специфіку групи, особливості їх існування (спектр живлення, тип житла), типової поведінки (добова активність, спосіб добування їжі), характеру поширення (для прикладу, вивірка звичайна — дендрофіл).

Якщо біологічний бік дослідження вимагає застосовування методів прижиттєвого дослідження для окремих біологічних особливостей об'єкта, то для пояснення екологічних закономірностей існування популяцій необхідно комплексне використання методів і включає також результати дослідження біологічних особливостей виду, а подекуди і інші дослідження, такі як ботанічні (спектр рослинних кормів), географічні (розподіл виду на території), метеорологічні (напр., вплив вологості, висоти снігового покриву), тощо.

З огляду на високу мінливість кольору хутра вивірки звичайної, дослідження цього виду за прижиттєвими методами проведено у двох напрямках: біологічному і поясненні окремих екологічних закономірностей його існування — екологічному. Тобто, окремо акцентовано увагу на біологічних особливостях вивірок різних кольорових форм та окремо — на їх взаємодії між собою.

### **Біологічні особливості існування групи**

Можливості прижиттєвого дослідження біології вивірки звичайної розглянуто в трьох аспектах, а саме: харчова активність, рухова активність та житлові якості виду. Для вивчення кожного з екологічних аспектів застосовано комплексний підхід, тобто використано у певній послідовності ряд методів з різних груп, описаних вище.

#### *Живлення*

Дані щодо живлення вивірки, можна отримати за допомогою прямих спостережень за тваринами у природі (Зізда, 2009 д). Метод візуального спостереження застосований до цього виду під час годівлі, дозволяє визначити, в першу чергу, його присутність у конкретному біотопі, а також місце постійного харчування вивірки звичайної, спектр кормів цієї тварини тощо. Зокрема, наявність і кормову активність цього виду у відібраному для стаціонарних досліджень біотопі легко визначити за специфічними погризами шишок чи горіхів, кормовими столиками (рис. 1). Свіжі погризи *Sciurus vulgaris* свідчать про нещодавню присутність тут цього дендрофіла. На ділянках постійної годівлі вивірки, як правило, накидано близько 100– 300 погризених шишок (Зізда, 2009б).

Проводячи систематичні спостереження ми маємо можливість вияснити наступну інформацію на прикладі вивірок:

**а)** перерахунок кількості зроблених вивіркою погризів, враховуючи кількість інших шишок, що знаходяться на цьому ж кормовому столику, дозволить отримати відносну кількість спожитих шишок на цій площі конкурентами вивірки;

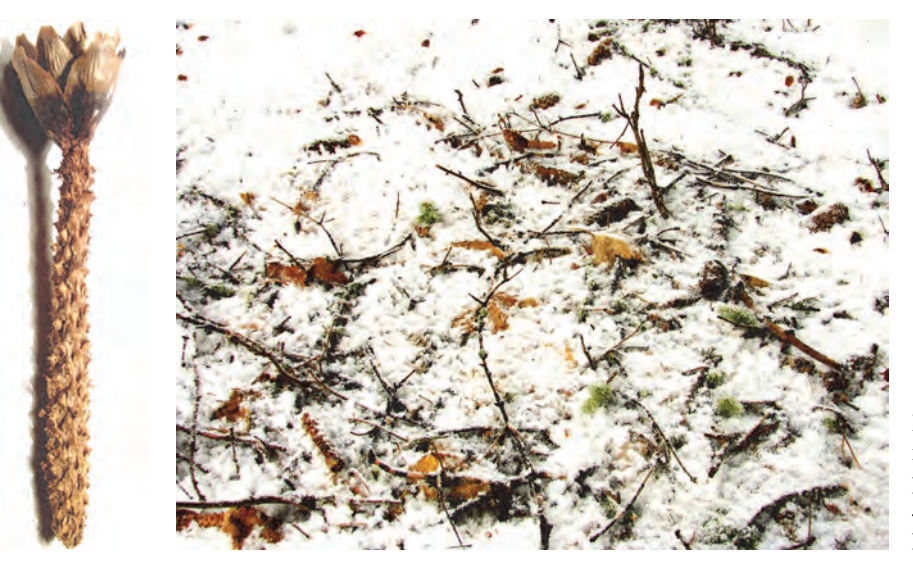

Рис. 1. Шишка-погриз вивірки (ліворуч); кормовий столик вивірки (праворуч).

**б)** маючи оцінки продуктивності шпилькових дерев за рік, легко отримати інформацію про кількість потрібного корму вивірці на сезон;

**в)** визначення величини території, яка потрібна вивірці для живлення, дозволить вирахувати чи є достатня кількість кормів у межах індивідуальної території об'єкту досліджень, чи для виживання вивірка змушена знаходити корми і на інших ділянках;

**г)** також систематичні спостереження дозволять виявити час міграції вивірок в сусідні біотопи, для прикладу.

Аналізуючи ці дані (разом із відомими даними із літератури щодо дослідження вмісту шлунків вивірок), можна отримати доволі повну картину харчової активності вивірки. Вивчивши продуктивність дерев, можемо прогнозувати наявність вивірки на даній території в наступні роки, знаючи, що її чисельність залежить значною мірою від врожаю видів кормових дерев.

Всі вище згадані дослідження проведено на дослідних ділянках у різних районах Закарпаття. Так, в окол. с. Нижні ворота (Воловецький р-н), де зростає 1,5 га штучно насадженого ялиново-смерекового лісу, мешкає до 10 особин чорних вивірок. У цьому біотопі є 5 великих кормових столиків, на кожному з яких зібрано від 100 до 350 погризених шишок. Тобто, маємо 100–150 погризених вивіркою шишок на 1 особину за сезон. Це не повна потрібна кількість корму, оскільки важливу частку у їжі вивірок складають і інші корми, і у кожному біотопі кількість шишок, насінням яких харчувалася вивірка протягом сезону, є різною. Приблизно третина шишок з кормового столика у згаданому лісі поїдена іншими тваринами (дрібні гризуни, птахи); частина шишок є цілими.

Між кормовими столиками досить хаотично розміщені харчові стежки вивірок. Залежно від того, як рясно і в якій частині лісу плодоносять дерева, вивірки змінюють місця розташування кормових столиків. У дослідженому ялицево-смерековому біотопі вивірки харчуються тримаються тут постійно. Лише у роки слабого врожаю або сезонної нестачі кормів у природі ці тварини переміщуються в сусіднє село, переважно весною. У цьому лісі така кількість вивірок (до 10 екз.) тримається постійно. Лише в окремі роки можна передбачити зменшення кількості особин до 4–6.

#### *Дослідження рухової активність*

Рухову активність вивірок найкраще досліджувати взимку, оскільки саме у зимовий період цих дендрофілів можна вистежувати по «вивірячих тропах» і за відбитками лап на снігу (рис. 2), а також спостерігати за їх пересуванням за час годівлі без присутності вивірки у момент таких спостережень (рис. 3). Скинуті з дерева клаптики кори, моху, хвої дають додаткову інформацію щодо присутності в біотопі *Sciurus vulgaris* взимку. Досліджуючи рухову активність *Sciurus vulgaris*, також можна обчислювати кількісно-часові показники: кількість копанок, число заходів на дерева, тривалість годівлі, довжину добових переміщень, відносну кількість маршрутів по землі, картувати. тощо. За мітками меж індивідуальних ділянок (здертих зубами клаптиків кори з дерев), визначаємо територіальну структуру вивірок.

Під час зимових обліків, на дослідній ділянці в окол. с. Нижні Ворота, для прикладу, щоразу було зареєстровано близько 10 копанок, розмішених в основному по харчовій ділянці вивірок, поблизу кормових столиків та на харчових тропах. Влітку та взимку за умови невеликого снігу, частину свого кормового шляху (рис. 3) вивірка йде по деревах, довжина його приблизно 40 метрів. Під час пошуку їжі вивірка в основному знаходиться на землі.

Починаючи пошуки їжі, кілька метрів від гайна вона рухається деревами, далі іде на землю. Посеред шляху може відходити від основного напрямку її руху вбік і робити підкопи, добуваючи щось їстівне. Близько від гнізда, при поверненні, знову стрибає на дерева і рухається «верхи» (щоб не видати місце житла). Взимку ж за умови великого снігу вивірка рухається до своїх схованок виключно харчовими тропами, які можуть бути дуже різні (Новиков, 1949).

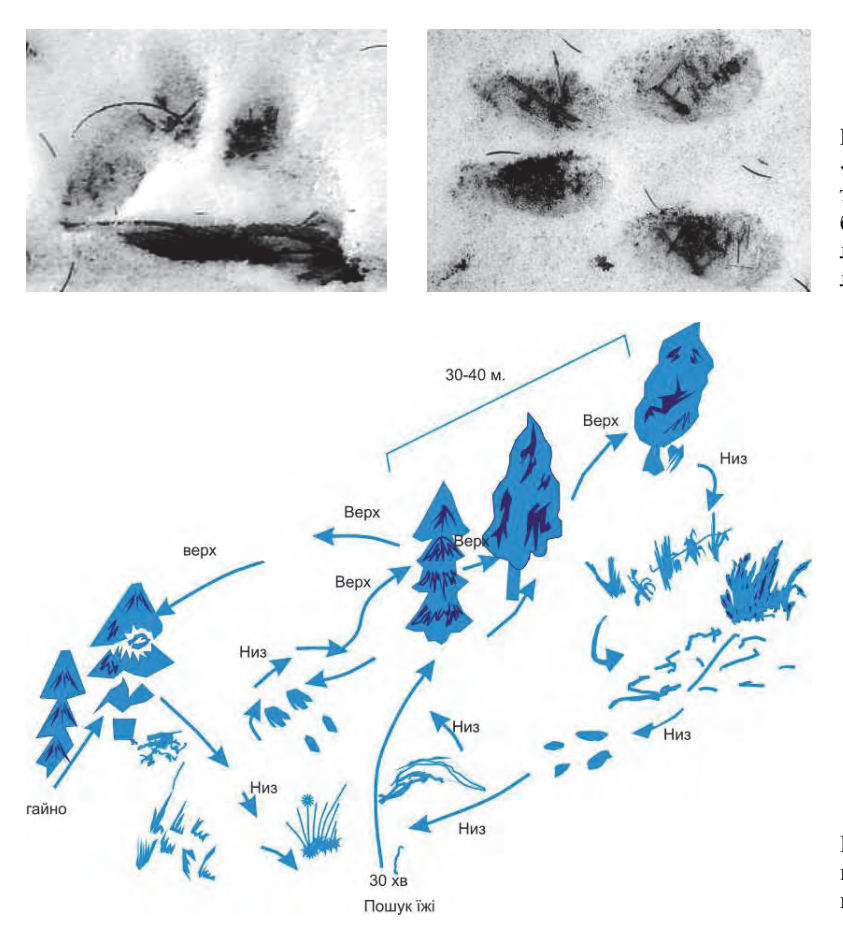

Рис. 2. Гайновий (ліворуч) та «кормовий» (праворуч) відбитки лап вивірки. Розміри відбитку (праворуч) передня лапа — 2,7 x 2,6 см; задня лапа — 5,6 x 3,1 см.

Рис. 3. Схема рухової активності *Sciurus vulgaris* L. під час годівлі.

За одну харчову активність у різні сезони року вивірка робить від 5 до 15 сходжень на дерева і повернень на землю. Більшість часу взимку вивірка харчується на землі, влітку — на деревах. Протягом доби, за умови, що доросла вивірка харчується лише у «своєму» біотопі, у межах своєї територіальної ділянки, тропами, в сумі, вона може пройти щонайменше 1,5– 2 км. Вивчення кормів вивірок, вистежуючи їх по кормових стежках (тропах), дозволяє виявити не лише місця, де вивірка робить запаси, але і визначити їх кількість, й обґрунтувати корисність чи шкоду такої активності *Sciurus vulgaris*, як це зроблено у працях П. Свириденка (1971) та В. Зайцева (1974).

#### *Житло*

Спостереження і облік гайн дали наступні результати: на сезон одній особині *Sciurus vulgaris* необхідно 3–4 гнізда. Часто тварини використовують у якості сховищ дупла дерев та порожні гнізда птахів. Облік та дослідження житла вивірки може дати достатньо повну картину про кількість присутніх сімей *Sciurus vulgaris* у біотопі, тощо.

*Гайна***.** Загалом Літнє гайно менше за зимове, воно утеплене слабше. Гніздо *Sciurus vulgaris* розміщене на висоті 15–20 м, вище або нижче розміщене рідко. Зазвичай вивірка має кілька гнізд. Взимку одне гніздо може займати кілька особин. Іноді в ньому знаходить схованку лісова куниця — один із ворогів *Sciurus vulgaris* (Новиков, 1949). Гайна у «ужгородських» білок, для прикладу, майже не трапляються, і за час спостережень автора лише у 2006 році було виявлено (разом із І. В. Загороднюком та Н. С. Атамась) одне гайно у Боздошському лісопарку, його прирічковій частині, та два гайна знайдено автором влітку 2008 року у Ботанічному саду Ужгородського національного університету.

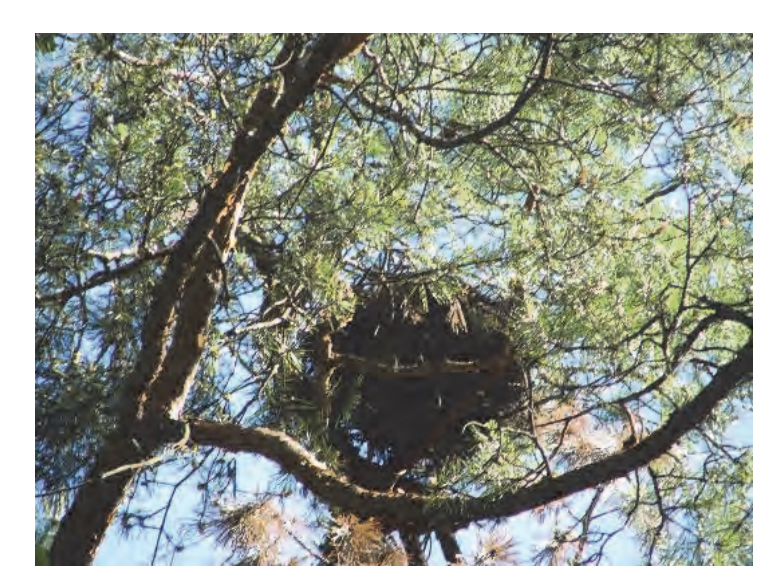

Рис. 4. Гайно вивірки (м. Львів, Стрийський парк, 02 червня 2008 р.).

За 30 років регулярних спостережень науковців цього університету у Ботанічному саду не знайдено жодного гайна (особ. повід. співробітника саду), і за їх словами, вивірки влаштовували гнізда на горищах господарських приміщень. Одне таке гніздо було влаштовано вивіркою під дощатою обшивкою котельні, під дахом. Лише з 2008 року сім'я з чорних вивірок змінила це житло на гайна.

*Дупла і гнізда птахів*. Іноді вивірка влаштовує гнізда в дуплах, в тому числі у видовбаних дятлом, і в сорочиних гніздах або гніздах інших птахів.

*Будинки***.** Трапляються випадки, коли вивірка робить житло і під стріхами будинків.

#### *Додаткові дослідження*

Варто зазначити, що часто існує потреба в безпосередньому обстеженні потенційних схованок тварини для отримання точніших даних (при дослідженні приплоду, складу зимових запасів тощо). Такі дослідження на прикладі вовчків проводила А. Зайцева (2007в), досліджуючи штучні гніздівлі, які зайняли вовчки, миші і птахи.

*Опитування, анкетні дані* можуть дати досить багато інформації, проте треба пам'ятати про її ненадійність, для перевірки чого варто давати у питаннях яку-небудь завідомо недостовірну інформацію. Звичайно, найкраще проводити інтерв'ювання, тоді достовірність даних одразу можна перевірити, задаючи споріднені запитання (Загороднюк, Кондратенко, 2002). Часто, коли важко безпосередньо дослідити територію, опитування може дати базові відомості про вид, зокрема про кількість на певній території, типи забарвлення, характер поселень або активності тощо. Для прикладу, саме шляхом анкетування та опитування (у поєднанні з іншими методами) автором проаналізовано розподіл кольорових форм вивірок у різні роки, починаючи з 2004, у зелених зонах м. Ужгорода (Зізда, 2009 б).

Починаючи з 2003 року в Ужгороді кількість знахідок чорної форми вивірок почала чисельно переважати над темною і рудою, у 2004 році популяція вивірок мала найбільшу чисельність відносно всіх інших досліджених років. У 2005 році різко зменшилася кількість вивірок темної форми, і їх кількість була така ж як і рудих вивірок до 2008 року. Переважання знахідок чорної форми вивірок спостерігалося з 2003 до 2008 років. У 2009 році можна було очікувати два варіанти поводження популяції: різкий спад чисельності до рівня 2002 року або, навпаки, різкий підйом чисельності вивірок до рівня 2004 року. Зважаючи на те, що врожайність дерев, з яких харчується вивірка, є високою раз на 4–5 років, то 2009 року найімовірніше було очікувати збільшення чисельності (Зізда, 2009 а, 2009 б).

*Прижиттєві лови.* Відомо кілька методик прижиттєвих ловів вивірки, які використовуються для акліматизації виду на новій для нього території чи розселення (методика Н. Лаврова (1958) описана нижче). Лови вивірок для розселення краще проводити з середини серпня до кінця вересня, коли молоді особини останнього приплоду достатньо виросли і починають вести самостійне життя. При ловах необхідно забирати лише дорослих особин і молодих тварин першого приплоду, а старших тварин випускати, так як вони погано переносять утримання в неволі.

У світлих, розріджених борах лови проводять петлею, виготовленою із м'якого мідного дроту з поперечним перерізом 1 мм. Діаметр петлі — 7–8 см, на відстані 9–10 см від вушка петлі зав'язується вузол — обмежувач, який при затягуванні оберігає вивірку від задухи. Повідок петлі намотують на товстіший дріт, що має у розрізі 3–4 мм, довжиною 30–35 см, який, в свою чергу, накручується вільним кінцем на кінець тонкої и легкої шпиці довжиною 4–5 см (рис. 5). Зловлених вивірок перевозять у контейнерах по 10 особин (рис. 5).

В густих насадженнях, де ловити вивірку важко, можна застосовувати живоловки, якими користуються для ловів дрібних ссавців. Найпростішою є живоловка типу коробки з дверцятами, що падають. Коробка довжиною 45 см, шириною 18 см, висотою 18 см (рис. 5).

У якості приманки можна використовувати сушені гриби, горіхи, шишки, м'ясо, рибу, хліб, тощо. Розроблені й інші методи лову вивірок живоловками («Живоловушки»…, 2010) з метою їх розселення, які можна використовувати для прижиттєвого забору генетичного матеріалу, не кажучи вже про дослідження розподілу кольорових морф, статей чи вікових груп.

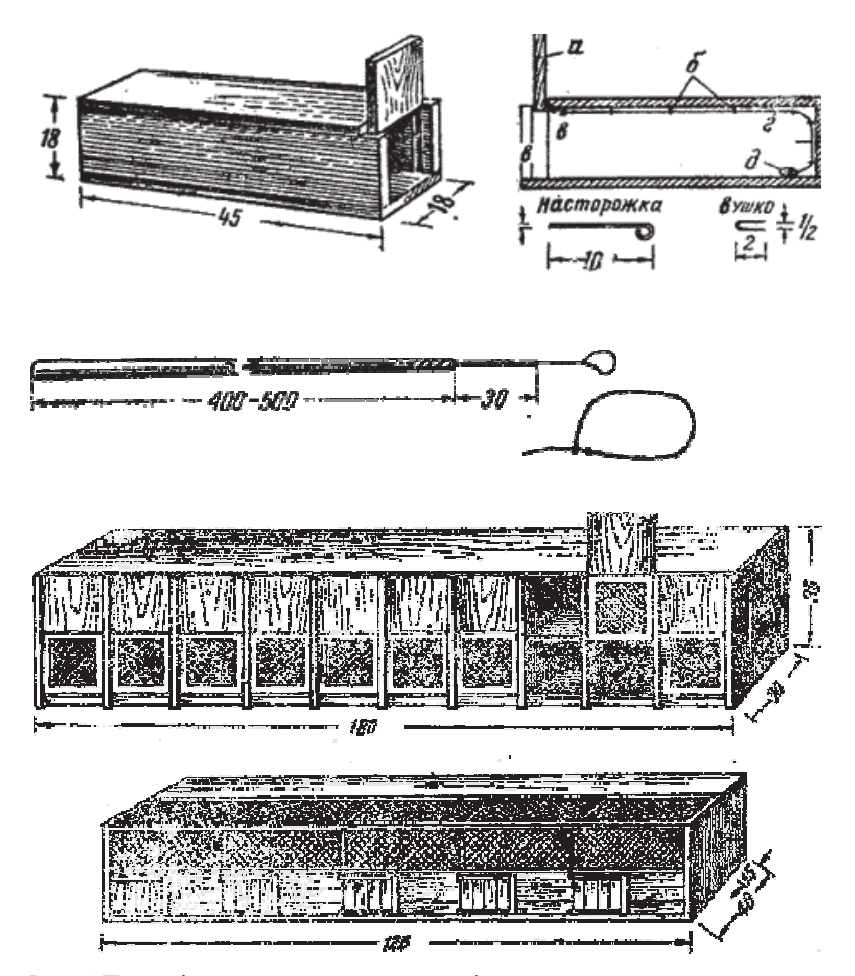

Рис. 5. Пастка і петля для лову та переносні контейнери для транспортування вивірок (за: Лавров, 1958).

При таких ловах потрібно зважати на етикет, тобто не випускати зловлених тварин із одного біотопу в інший, і не робити це, ламаючи аргументи щодо наявності тут даного виду і відсутність будь-яких його морф на даній території. Успіх акліматизації диких тварин залежить від правильно обраного біотопу, де природні умови найбільшою мірою подібні до природних умов території, з якої привезено тварин. Таким чином у 1950 р. вдало випущено більше 3000 тис. вивірок (переважно телеуток) на Кавказі і в гірській частині Криму.

## **Екологічні особливості існування групи**

### *Мічення та міграції*

Мічення і картування місцезнаходжень вивірки може допомогти у вивченні її міграцій, зокрема завдяки визначенню довжини міграційного шляху. Власне щодо мічення вивірок теж є поширена в літературі методика (Сокольський, Кудрявцева, 1980; Онуфреня та ін.., 1983).

Найпоширенішими є два способи мічення хутрових звірів: 1) за допомогою алюмінієвих пластинок (кільця, сережки), що використовують для кільцювання птахів; 2) шляхом відтинання частини вуха або пальців (Жила, Шквиря, 2004).

Деяким тваринам можна ставити на вухо клеймо. Найчастіше хутровим тваринам чіпляють на вухо пластинку, зігнуту у вигляді сережки. Наприклад, хохулі (дорослій) таку сережку чіпляють на основу хвоста, але можна також чіпляти її на задню ногу. Залежно від величини вуха тварини, використовують кільця або сережки різних розмірів. Так, для мічення вивірок використовуються пластинки розміром 22 або 41 мм, шириною 3–4 мм, для норки — розміром 22 х 3 мм, для ондатри — 41 х 4 мм, для бобра, зайців, єнотів — довжиною 41 або 62 та шириною 5–9 мм (Лавров, 1958).

Мічення тварин, зловлених для переселення, часто потрібні для того, щоб з'ясувати тривалість життя тварин в новому місці оселення, терміни досягнення ними статевої зрілості, напрямок, швидкість і дальність міграцій, розмір індивідуальних ділянок. На основі спостережень за міченими тваринами можна зафіксувати вертикальні міграції в гірських місцевостях (зокрема, сезонні міграції). Завдяки міченням можна отримати дані про:

1) рухову і міграційну активність групи (картування індивідуальних ділянок, аналіз динаміки чисельності і просторової структури популяції чи окремої групи особин у часі);

2) деталі біології виду (особливості живлення, місце у трофічних ланцюгах тощо).

#### *Характер просторового розподілу*

Характер поширення вивірки звичайної вивчається за допомогою методів: спостереження, опитування і картування, аналізуючи літературні дані, тощо (Зізда, 2005–2008).

Прикладом цього є проведені автором дослідження (Зізда, 2009 в–г), матеріалами для якого стали наукові картки спостережень за 2006–2009 рр., зібрані працівниками Ужанського НПП (Літопис..., 2007; 2008). Проаналізовано дані за 4 останні роки з огляду на період, раз на який максимально плодоносять дерева, насіння яких є основним кормом вивірки (бук, граб, сосна, смерека). До аналізу залучено дані про знахідки куниці лісової (*Martes martes*) як головного ворога вивірки (Турянин, 1975). Всього за 2006–2009 рр. опрацьовано 34 спостереження вивірок, що включають відомості про 43 особини.

Такі дані дозволили проаналізувати просторовий розподіл вивірок і куниць та просторовий зв'язок між ними (рис. 6). Виявляється чітка закономірність: у місцях концентрації знахідок вивірок або поблизу них має місце висока частота реєстрацій куниць, і навпаки. Щільні групи концентрації знахідок обох видів (таких є дві) знаходяться на заході Парку, натомість на півночі і сході знахідки розподілені рівномірніше. Зміни частоти зустрічей вивірок і куниць у Парку можуть бути пов'язані з різною кормністю угідь.

Картування місцезнаходжень вивірки (як і мічення) може давати важливу інформацію при вивченні її сезонних міграцій (Шнаревич, 1954)

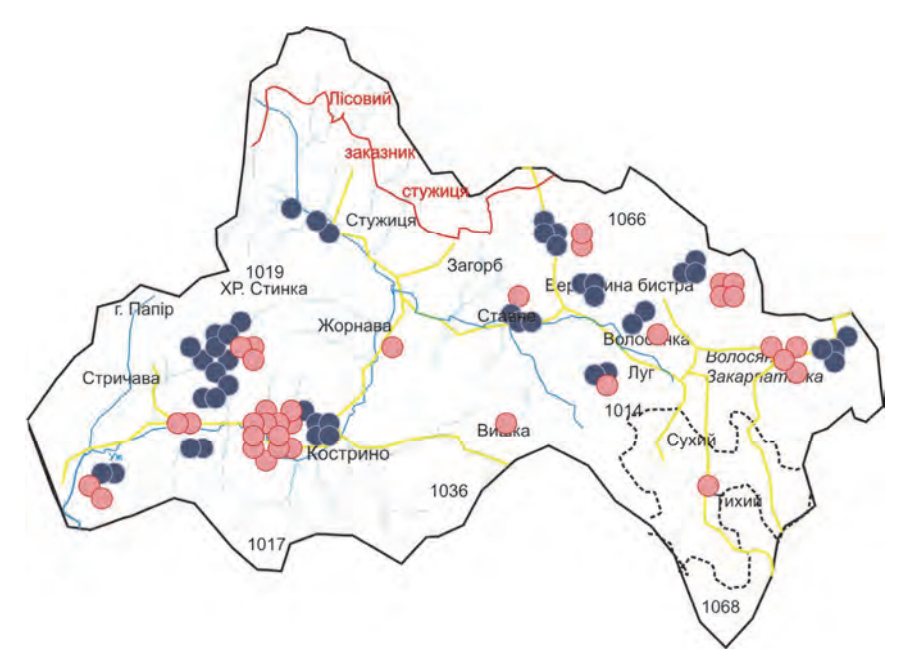

Рис. 6. Розподіл знахідок вивірки звичайної (*Sciurus vulgaris*) і куниці лісової (*Martes martes*) в Ужанському НПП у 2006–2009 рр. (за Зізда, 2009 б, зі змінами).

## **Підсумки**

Польові прижиттєві та дистанційні методи дозволяють проводити достовірні якісні і кількісні дані щодо поширення видів, вивчати динаміку внутрішньо-популяційних (стать, численність, генетика...) популяційних груп, проводити картографічний аналіз, вивчати особливості трофіки виду та визначати його лісівниче значення, також дивитися і аналізувати взаємини з іншими видами.

### **Подяки**

Автор висловлює подяку І. В. Загороднюку, за поради щодо написання статті, А. А. Бокотею, І. В. Шидловському, за сприяння у роботі із зоологічними фондами, а також своєму керівнику О. О. Кагало за вичитку тексту. Висловлюю подяку всім колегам, які на прохання автора накопичували всі використані у статті знахідки вивірок та куниць. Особливо вдячна І. Ю. Іванезі за організацію збору цих матеріалів.

## **Література**

- *Атамась Н. С.* Використання пелеток птахів родини Laridae під час вивчення мікротеріофауни // Вісник Львівського ун-ту. Серія біологічна. — 2002. — Вип. 30. — С. 3–7.
- *Богодяж О. М.* Суточная активность обыкновенной белки // Тез. докл. 3-го съезда Всесоюзн. териол. общ. Москва, 1982. — Том 2. — С. 199–200.
- *Гащак С.* Про досвід автоматичного фотографування диких тварин у Чорнобильській зоні // Раритетна теріофауна та її охорона. — Луганськ, 2008. — С.80–92. — (Серія: Праці Теріологічної Школи. Вип. 9).
- *Годлевська Л.* Огляд та підсумки кільцювання кажанів в Україні // Міграційний статус кажанів в Україні. Київ: Укр. теріол. тов-во, 2001. — С. 29–33. — (Novitates Theriologicae. Pars 6).
- *Грищенко В. Н.* Проведение опросов населения для сбора фаунистической информации // Обліки птахів: підходи, методики, результати / За ред. А. І. Гузія та А. А. Бокотея. — Львів, Київ, 1997. — С. 72–75.
- *Дулькейт Г. Д.* К вопросу о методах учета численности белки // Мат-лы Всесоюзн. научно-произв. совещ. по белке: Тез. докл. / Под. ред. И. Д. Кириса. — Киров, 1967. — С. 116–118.

*«Живоловушки»* для млекопитающих и птиц. — http://zoomet.ru/lov/ otlov\_oglav.html. — 2010.

*Жила С., Шквиря М.* Попередні результати слідового та візуального мічення вовків (Canis lupus) в Поліському природному заповіднику // Ученые записки Таврического национального университета им. Вернандского. Серия «Биология, химия». — 2004. — Том 17 (56), № 2. — С. 58–60.

- *Загороднюк І. В.* Польовий визначник дрібних ссавців України. Київ, 2002. 60 с. (Праці Теріологічної школи; Вип. 5).
- *Загороднюк І.* Ціна життя тварини з точки зору зоолога // Екосфера. Ужгород : Ліра, 2003. Вип. 9–10. С. 10–14.
- *Загороднюк І.* Загибель тварин на дорогах: оцінка впливу автотранспорту на популяції диких і свійських тварин // Фауна в антропогенному середовищі. — Луганськ, 2006. — С. 120–125. — (Праці Теріологічної школи. Вип. 8).
- *Загороднюк І., Годлевська Л.* Ультразвукові сигнали кажанів України // Novitates Theriologicae. 2000. Том 1, вип. 2. — С. 19–20.
- *Загороднюк І., Зізда Ю.* Гніздування ластівки *Hirundo rustica* в будівлі Ужгородського університету та проблема антропогенних пасток // Вестник зоологии. — 2006. — Том 40, № 6. — С. 544.
- *Загороднюк І., Кондратенко О.* Огляд повідомлень резидентів // Хохуля (*Desmana moschata*) в басейні Сіверського Дінця. — Київ, 2002. — С. 34–45. — (Праці Теріологічної школи. Вип. 4).
- *Загороднюк І., Годлевська Л., Тищенко В., Петрушенко Я.* Кажани України та суміжних країн: керівництво для польових досліджень. — Київ, 2002. — 110 с. — (Праці Теріологічної школи. Вип. 3).
- *Заїка С.* Моніторинг популяцій дрібних ссавців пелетковим методом // Моніторинг і діагностика ссавців. Луганськ, 2010. — (Праці Теріологічної школи; Вип. 10). — ця збірка.
- *Зайцев В. С.* Влияние белки на семеношение лиственницы Сукачева в борах лесостепного Зауралья // Экология. — Свердловск : Наука, 1974. — № 1. — С. 102–103.
- *Зайцева А. Ю.* Дендрофильные грызуны в искусственных гнездовьях на территории Каменецкого Приднестровья (Украина) // Териофауна России и сопредельных территорий (VIII съезд Териологического общества): Материалы международного совещания . — Москва : КМК, 2007 а. — С. 161.
- *Зайцева Г. Ю.* Статева та вікова структура популяції вовчка горішкового в штучних гніздівлях на території Кам'янецького Придністров'я // Сучасні проблеми біології, екології та хімії. Збірка матеріалів міжнар. конф., присвяч. 20-річчю біол. факультету ЗНУ. — Запоріжжя, 2007 б. — С. 137–139.
- *Зайцева Г. Ю.* Фабричні зв'язки в процесі гніздобудівельної діяльності дендрофільних гризунів у штучних гніздівлях на території Кам'янецького Придністров'я (Хмельницька обл.) // Біорізноманіття і роль тварин у екосистемах : Матер. IV Міжнар. наук. конф. — Дніпропетровськ, 2007 в. — С. 482–484.
- *Зайцева Г. Ю., Дребет М. В.* Роль мікромамалій у трофічному раціоні сови вухатої (*Asio otus* L.) на території Східного Поділля // Наукові записки Державного природознавчого музею. — Львів, 2007. — В. 23. — С. 205–214.
- *Зізда Ю.* Поширення кольорових форм вивірки (*Sciurus vulgaris*) у Закарпатті та в суміжних областях України // Наук. вісн. Ужг. унів. — Серія Біологія. — 2005. — Вип. 17. — С. 147–154.
- *Зізда Ю. Е.* Оцінки різноманіття кольорових форм вивірки (*Sciurus vulgaris*) у синантропних і природних місцезнаходженнях Закарпаття / Фауна в антропогенному середовищі. — Луганськ, 2006. — С. 126–132. — (Праці Теріологічної школи. Вип. 8).
- *Зізда Ю. Е.* Мінливість забарвлення хутра і аналіз поширення різних підвидів *Sciurus vulgaris* // Наук. вісник Ужгородського університету. Серія біологія. — 2008 а. — Вип. 22. — С. 179–185.
- *Зізда Ю. Е.* Прижиттєві методи дослідження дендрофільних гризунів // Значення та перспективи стаціонарних досліджень для збереження біорізноманіття: Матеріали міжнародної наукової конференції, присвяченої 50-ти річчю функціонування високогірного біологічного стаціонару "Пожижевська" (Львів-Пожижевська, 23–27 вересня, 2008 р.). — Львів, 2008 б. — С. 150–151.
- *Зізда Ю.* Дослідження стану популяції білки звичайної у парках м. Ужгород // Зоологічний кур'єр № 3 (електронне видання): Тези доповідей Конференції молодих дослідників-зоологів — 2009 (м. Київ, 8– 9.04.2009 р.). — Київ : Ін-т зоол. НАН України, 2009 а. — С. 18–19. — http://izan.kiev.ua/KMDZ09 abstr.pdf
- *Зізда Ю.* Розподіл кольорових форм вивірки звичайної та окремі аспекти їх поведінки у парках м. Ужгорода // Вісник львівського університету. Серія: Біологія. — Львів, 2009 б. — Вип. 51. — С. 93–101.
- *Зізда Ю.* Особливості розподілу вивірки звичайної (*Sciurus vulgaris* L.) в Ужанському національному природному парку // Роль гірських резерватів і національних парків у збереженні природної спадщини гірських територій: Матеріали міжнародної науково-практичної конференції (22–23 вересня, с. Кострино). — Ужгород, 2009 в. — С. 97–99.
- *Зізда Ю.* Погризи дендрофільних гризунів та можливості їх видової ідентифікації // Наукові основи збереження біотичної різноманітності: Матеріали IX наукової конференції молодих вчених (1–2 жовтня, м. Львів). — Львів, 2009 г. — С. 111-113.
- *Карасева Е. В., Телицына А. Ю., Жигальский О. А.* Методы изучения грызунов в полевых условиях. Москва : Наука, 2008. — 416 с.
- *Кирис И. Д.* Белка. Киров, 1973. 423 c.
- *Кондратенко А. В., Кузнецов В. Л., Тимошенков В. А.* Особенности питания ушастой совы (*Asio otus*) в Донецко-Донских и Приазовских степях // Вісник Луганського державного педагогічного університету имені Тараса Шевченка. — 2001. — № 6 (38). — С. 116–120.
- *Кондратенко А. В., Товпинец Н. Н.* Млекопитающие в питании сов Донецко-Донских и Донецко-Приазовских степей // Вестник зоологии. — 2001. — Том 35, № 6. — С. 95–98.
- *Кондратенко А., Форощук В.* Учет мелких млекопитающих и других групп животных ловчими канавками с целью изучения их сообществ // Теріофауна Сходу України. — Луганськ, 2006. — С. 114–116. — (Праці Теріологічної школи. Вип. 7).
- *Кучерук В. В.* Учет вредных грызунов и землероек // Методы учета численности и географического распределения наземных позвоночных. — Москва, 1952. — С. 10–45.
- *Лавров Н. П.* Руководство по расселению пушных зверей. Москва : Изд-во Центросоюза, 1958. http://zoomet.ru/lav/lavrov\_oglav.html
- *Літопис природи* Ужанського національного природного парку. 2007. Том 6. 239 с.
- *Літопис природи* Ужанського національного природного парку. 2008. Том 7. 298 с.
- *Мартюшева О. О.* Дослідження колонії міської ластівки у м. Каневі // Питання біоіндикації та екології. Запоріжжя : ЗНУ, 2008. — Вип. 13, № 1. — С. 98–103.
- *Матвійчик О. А., Серебряков В. В.* Колоніальні чаплеві (Ardeidae) вінницького Побужжя // Питання біоіндикації та екології. — Запоріжжя : ЗНУ, 2008. — Вип. 13, № 1. — С. 109–114.
- *Новиков Г. О.* Полевые исследования экологии наземных позвоночных животных. Москва, 1949. 334 с.
- *Онуфреня М. В., Онуфреня А. С., Сухов В. П.* Изучение экологии белки с помощью радиотелеметрии // Матлы 6-го Всесоюзного совещания по грызунам. — Ленинград, 1983. — С. 590–591.
- *Пiдоплiчка I. Г.* Підсумки дослідження погадок за 1924–1935 рр. // Збірник праць Зоол. музею Укр. АН. Київ, 1937. — № 19. — С. 101–170.
- *Ружіленко Н.* Методика обліку та вивчення структури популяції хижих ссавців за слідами (родина Mustelidae) // Вісник Львівського університету. Серія Біологія. — Вип. 30. — 2002. — С. 35–41.
- *Руковский Н. Н.* По следам лесных зверей. Москва, 1988. С. 120–127.
- *Свириденко П. А.* Роль белки обыкновенной (*Sciurus vulgaris* L.) в расселении грецкого ореха // Вестник зоологии. — 1971. — № 1. — С. 87–88.
- Скільський І. В., Бучко В. В., Б. Й. Годованець, Школьний І. С. Гніздування співочого дрозда у м. Чернівці // Авіфауна України.,— Чернівці, 1998. — Вип. 1. — С. 26–33. (Додаток до журналу «Беркут»).
- *Сокольский С. М., Кудрявцева Э. Н.* Мечение белки в Печоро-Илычском заповеднике // Итоги мечения млекопитающих. — Москва, 1980. — С. 108–123.
- *Тимошенков В., А. Кондратенко.* Методы обнаружения редких видов животных и стратегия их охраны в современных условиях // Теріофауна Сходу України. — Луганськ, 2006. — С. 215–216. — (Праці Теріологічної школи. Вип. 7).
- *Турянин І. І.* Хутрово-промислові звірі та мисливські птахи Карпат. Ужгород : Вид-во «Карпати». 1975. — С. 98, 124.
- *Формозов А. Н., Наумов Н. П., Кирис И. Д.* Экология Белки. Ленинград, 1934. С. 6–56.
- *Формозов А. Н.* Снежный покров в жизни млекопитающих и птиц. Москва : Изд-во Моск. унив., 1990. 270 с.
- *Шквиря М.* Моніторингові дослідження великих хижих ссавців Українського Полісся // Науковий вісник Ужгородського університету. Серія Біологія. — 2005. — Вип. 17. — С. 100–104.
- *Шнаревич I. Д.* Горизонтальні i вертикальні міграції карпатської білки // Наукові Записки Чернівецького університету. Серія Біологія. — 1954. — Том 15, вип. 4. — С. 149–158.
- *Andren H., A. Delin.* Habitat selection in the Eurasian red squirrel, *Sciurus vulgaris*, in relation to forest fragmentation // Oikos. — 1994. — Vol. 70, N 1. — P. 43–48.
- *David-Gray Z. K., J. Gurnell, D. M. Hunt* DNA fingerprinting reveals high levels of genetic diversity within British populations of the introduced non-native grey squirrel (*Sciurus carolinensis*) // Journal of Zoology. — London, 2010. — Vol. 246, Issue 4. — P. 443–445.
- *Noninvasive* Survey Methods for Carnivores / Long R. A., P. MacKay, W. J. Zielinski and J. C. Ray. Island,  $2008. - 385$  p.
- *The Atlas of European Mammals Series: Poyser Natural History* / Mitchell-Jones A. J., Bogdanowicz W., Krystufek B. et al. — 1 edition. — London: Academic Press, 1999. — 484 p.
- *Zawidzka E.* Geographical distribution of the dark phase of the squirrel (*Sciurus vulgaris fuscoater* Altum) in Poland // Acta Theriologica. — Vol. 2, N 8. — 1958. — P. 160–174.